## QTEXT command

2308 GstarCAD MY /KW August 20, 2021 CAD Commands 0 767

The QTEXT command is used to control the display and printing of text and its properties.

## **Command Access:**

Command: QTEXT

## **Function Description:**

If the QTEXT is in ON mode, all text objects and their properties objects will be displayed as frame of texts. Under this mode, it could save a lot of time to redrawing and regenerating for drawings with a large number of texts

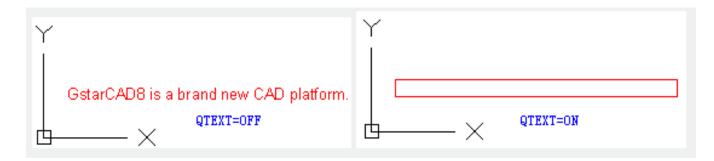

Online URL: <a href="https://kb.gstarcad.com.my/article/qtext-command-2308.html">https://kb.gstarcad.com.my/article/qtext-command-2308.html</a>